**DiscordChroma Кряк Скачать [Latest-2022]**

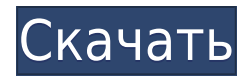

### DiscordChroma Crack+ Download

DiscordChroma Crack Free Download реализует освещение Chroma для Discord. Он предназначен для использования вместе с комплектом DiscordRazer. Интеграция с дискордом: Благодаря интеграции Razer Chroma вы сможете включать, выключать и изменять цвета своих каналов Discord, гильдий и каналов. Хроматическое освещение: Хроматическое освещение предназначено для того, чтобы играть свою роль путем поиска и запуска текущего установленного цвета для Discord. Например, Discord сможет активировать подсветку Razer Chroma, когда кто-то упоминает вашу группу Discord или упоминает ваш канал Discord. В: Запрос MySOL не отображает записи У меня есть очень простой SQL-запрос (чтобы получить вопросы), который я использовал в PHP, но, похоже, он не работает. Я пытаюсь получить вопросы на «пост» и «получить» представление с форума (discourse.org). ВЫБЕРИТЕ \* ИЗ вопросов, ГДЕ id=\$id \$id — это идентификатор вопросов, например, если вопрос равен 1, то идентификатор будет равен 1. А: Если id является первичным ключом (вы можете проверить его в базе данных), вы можете попробовать это: выберите \* из `вопросов`, где `id` = :id Подробнее об этом можно прочитать в официальной документации. Согласно документации, используйте это, если вам нужна только текущая запись: SELECT \* FROM `questions` WHERE `id` = : id БРУКСВИЛЛ — Независимый школьный округ Хиллсайд проведет в понедельник специальное собрание, чтобы рассмотреть вопрос о закрытии трех средних школ и их переводе в кампус средней школы Уайти Шмидт, сообщили представители округа. Это предложение вызывает большие споры, потому что оно исключит почти 2000 учеников из округа и оставит около 6000 из 11000 учеников в более чем 30 начальных школах. Но есть прецедент для такого шага. Несколько раз в прошлом округ объединял средние школы, оставляя средние школы единственным вариантом. В 2002 году округ закрыл две средние школы и преобразовал среднюю школу Кобиа-Спрингс в Уайти Шмидт. Кобиа-Спрингс, а также средняя школа Гиббса на северо-западе Эрнандо переехали в новый кампус Уайти Шмидта. В 2006 году округ закрыл Little Cypress, Whitey Schmidt и Gibbs на юге в рамках однократного референдума по облигациям, одобренного избирателями. В результате в округе осталось всего восемь начальных школ.

# **DiscordChroma Crack+ For Windows**

Это приложение было создано, чтобы иметь возможность сказать «Эй, Discord, нажми на это», присвоив уведомлению Discord цвет Chroma для него. В настоящее время целевое устройство должно быть светоизлучающего типа [ИЛИ] оно должно иметь заголовок светодиодного типа. Приложение будет регулярно обновляться, поэтому, если вы обнаружите какие-либо проблемы, отправьте мне сообщение через Discord @DiscordChromaDev (или сообщение в Discord, если хотите), и я соответствующим образом обновлю приложение. Благодарю вас! -ChromaDev Discord Chorma Dev (forums.razer.com) А: Если у вас установлено приложение Discord, вы можете использовать его для управления Chorma. Чтобы это работало, вам нужно получить токен бота, токен, который Discord предоставляет пользователям. У вас есть шанс получить этот токен здесь Введя этот URL: вы получаете свой собственный токен бота. Токен должен присутствовать на странице вашего профиля Discord в разделе «Бот». Добавьте этот токен в ваш файл.spec.json в качестве переменной следующим образом: var discordChromatico = "ВАШ ЖЕТОН"; Вам также необходимо связать свой профиль Discord с этим токеном. В разделе «Управление моей учетной записью» в разделе «Конфиденциальность и безопасность» на левой панели вы можете найти «Связанные учетные записи». Нажмите на ссылку «Связанные учетные записи», а затем выберите токен бота, чтобы сделать его используемым. Проверьте, работает ли это: Вы должны иметь возможность использовать Chorma для изменения цвета событий, сообщений и каналов Discord. Надеюсь, это поможет! Вопрос: Что такое «гостиничное качество» и чем определяется качество этого качества? Есть ли какие-либо качественные вопросы об отелях, которые не полагаются на отзывы и/или которые не полагаются на перспективу «отпуск-впечатление». Например, что определяет, например, 5-звездочные отели в Нью-Йорке обеспечивают: Горячая вода Горячее полотенце (при обслуживании номеров) Автоматический выключатель света Откуда я знаю 1eaed4ebc0

## **DiscordChroma Crack**

DiscordChroma (бета) запускает Chroma из Discord Запускает освещение Chroma от событий Discord Перевел через бота @raguzimaniMiguel Ссылка на демонстрацию и Github: А: DiscordChroma — это именно то, о чем говорится в его названии. Функция уже выпущена, но все еще находится в стадии тестирования. Так что пройдет некоторое время, прежде чем он станет полностью функциональным. Пока не закончил, работает нормально. У меня не было никаких проблем с этим. Просто найдите DiscordChroma. Кроме того, постарайтесь быть очень терпеливым, потому что не все пойдет гладко. А: Другое решение — использовать платформы для обмена сообщениями в Интернете, такие как Slack. Такие платформы предоставляют собственный темный режим и могут быть расширены за счет пользовательских интеграций. Никола Стерджен сказала, что к Великобритании следует относиться «как к огромной овцеводческой ферме», если она покинет ЕС, но не сказала, будет ли она проводить кампанию за то, чтобы остаться в блоке, если возникнет такая перспектива. Первый министр Шотландии заявила, что у нее нет права голоса на референдуме ЕС, но она хочет, чтобы Великобритания осталась в блоке, как это сделал Борис Джонсон, когда он был министром иностранных дел. На пресс-конференции в Данди она заявила: «Великобритания только что проголосовала, и мы должны уважать их решение, но я бы сказала, что для Великобритании неправильно выходить из ЕС. Я думаю, что это позиция Великобритании, потому что они очень зрелая демократия». Она сказала, что Шотландия также «очень полна решимости» остаться в ЕС, хотя добавила: «Но я хочу прояснить это, у меня нет права голоса на референдуме ЕС. выборах, у меня нет права голоса на этом референдуме. Никто на этой планете не имеет права голоса ни на одном из этих вопросов. Я не могу голосовать, и это так важно для нас». На прямой вопрос, хочет ли она, чтобы Шотландия оставалась в ЕС при таких обстоятельствах, г-жа Стерджен ответила: «Ну, если Великобритания проголосовала за выход или за то, чтобы остаться, если Шотландия покинет ЕС, тогда мне придется попытаться решить это как стране, потому что это вопрос не для меня — это вопрос для всех нас». Она сказала, что шотландскому правительству «придется рассмотреть место Великобритании, если Великобритания покинет ЕС», но добавила, что «нет никаких

### **What's New In?**

DiscordChroma позволяет мне: Активируйте подсветку Chroma на устройствах в Discord для отображения уведомлений Заставьте событие произойти в Discord через API. Описанный процесс предназначен для работы на всех серверах, поддерживающих события разногласий. Работа на устройствах, которые: Поддержка Razer Chroma Иметь общедоступную или локальную зону DNS Иметь общедоступный IP-адрес или ваш общедоступный IP-адрес знает вашу зону DNS Получите ключ API, предоставленный Discord He работает на устройствах, которые: Отключить доступ к сети У вас нет ключа API, предоставленного Discord. Поддерживаемые устройства: ПК Ноутбуки Таблетки телефоны пользователь использует один телефон как для Discord, так и для этих событий Монтаж Загрузка приложения на локальный компьютер Инструмент требует, чтобы вы загрузили и установили приложение. Процесс установки довольно прост и особо упоминать не о чем. Включение портала разработчика для приложения Чтобы включить портал разработчика, просто выполните следующие шаги. Откройте браузер и введите адрес на портале разработчика: Чтобы создать новое приложение, нажмите «Создать приложение» в правом верхнем углу. Создать новое приложение Чтобы создать новое приложение, пользователям необходимо ввести имя, описание, описание, пространство имен. Введите имя: имя приложения Введите описание: необязательное описание приложения. Введите пространство имен: пространство имен приложения, включая идентификатор владельца. Идентификатор пользователя и секретный токен После того, как приложение создано и вы находитесь на странице приложения, пользователям необходимо скопировать идентификатор и секретный токен, который будет использоваться для всех последующие запросы приложения. Для этого нажмите «Токены API» в верхней строке меню. Примечание: идентификатор и секретный токен находятся на одной странице. Скопируйте токен в буфер обмена Скопируйте токен и вставьте его в соответствующую вкладку в консоли разработчика. Скопируйте идентификатор и вставьте его в поле «Идентификатор пространства имен». Скопируйте секретный токен и вставьте его в поле «Секретный токен». Использование приложения DiscordChroma После того, как пользователи создали приложение, им необходимо установить приложение на свои устройства с поддержкой цветного освещения. Нажмите «Портал разработчика» в левом верхнем углу страницы. Нажмите «Установить» и установите приложение DiscordChroma на свое устройство.

# **System Requirements For DiscordChroma:**

Минимальные характеристики: ОС: Windows XP SP3 или выше ЦП: Intel Core i3 с тактовой частотой 2,0 ГГц или выше или AMD Athlon X2 с тактовой частотой 2,0 ГГц или выше (или Core 2 Duo с тактовой частотой 2,4 ГГц или выше) Память: 2 ГБ ОЗУ (или больше, рекомендуется 8 ГБ ОЗУ) Место на диске: 700 МБ свободного места на жестком диске DirectX: версия 9.0c (9.0c Shader Model 3.0) Видео: 8800GTS 512

Related links: